## Download And Install Photoshop For Windows 10 Free [WORK]

First, go to Adobe's website and select the version of Photoshop that you want to install. Then, download and open the Adobe Photoshop installer file. Once the Adobe Photoshop installer file is open, follow the on-screen instructions. Once the installation is complete, you need to crack Adobe Photoshop. To do this, you need to locate the patch file and copy it to your computer. The patch file is usually available online, and it is used to unlock the full version of the software. Once the patch file is copied, you need to run it and follow the instructions on the screen.

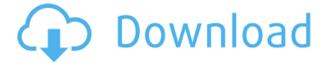

Another big change to the photo-editing suite is the ability to use the 'Curves' and 'Levels' adjustments, which have been combined into one dialog. With the Levels control you can now shift your tonal curve to the rightside by 2 stops. My overall impression of Lightroom is not bad. You can find the new bugs, but they're relatively minor. That said, I don't think the bug list and features list begs the question of whether or not you should upgrade. If you're still on version 4.3, 4.4, or other earlier version, then the new features don't necessarily justify buying this new release. If you switched to Lightroom, based on version 5, just for one-click Catalog Import More than 3,000 images a day, then you should know that up to 1 GB of RAM will not be enough to use this feature, even assuming one doesn't have more than 1000 images in the catalog. Understand that the newer release includes a major overhaul of how it imports files. Here is a comparison between Lightroom 5 and Lightroom 4: This new version of Lightroom 5 is, of course, a major update, so what should we expect to see in the next update? As for me, I'm looking forward to seeing some improvements. I am sorry that Fujifilm X-Trans RAW files are so far removed from perfect when it comes to converting them to CMYK, but I'm sure Adobe is on top of it. There are many additional settings to get acquainted with, and to fine-tune the effects as they are applied. For example, HDR images are particularly prone to showing artifacts after conversion to Standard or Protected JPEG, so you might seek a better bitrate. (Work resolution should remain at its most optimal). You can use the new Radial Filter for many resizing and rotoscoping tasks—or copy them back into Photoshop.

## Photoshop 2021 (Version 22.4) Download Crack {{ Latest }} 2023

First, select the layer you want to apply your blending options and effects to. Then, open up your blending options and choose the one you'd like to apply. With the variety of options available, you can achieve a number of great effects to finalize your graphics. Have fun with these and experiment on different layers, images, and texts. Here's a look at what's offered: Sign up for free! Sign up for a Free Creative Cloud subscription! To have more time to make, 3% interest will be charged on monthly payments. To find out more about prepaid plans, visit Adobe Creative Cloud. After that, you can add filters, frames, and textures in another order. Now, with all those options, you can continue

to spend more time on the elements you want to change. The last feature we will talk about is the 3D feature that allows you to sculpt all three-dimensional shapes in the image. When you are done editing, save your picture and it will automatically open up in the Photoshop file exchange. Now, if you are interested in improving and improving your skills, you may be interested in the video tutorials. Check out the online classes and see how other photographers and web-designers can share their wisdom. Think of it like a library! Adobe offers different licenses with different plans. Their costs can vary from \$19.99 to \$9.99. To meet the needs of our college students, the prices are calculated based on the length of your education, unlike some other companies, Adobe is generous with their pricing. e3d0a04c9c

## Download Photoshop 2021 (Version 22.4)Full Version {{ lAtest release }} 2022

After a long beta period, reviewers can now experiment with a new, simpler version of Photoshop CC. Called Photoshop Express, it makes up for some of the shortcomings of the older Photoshop editing experience with a simpler file browser, built-in sharpening tools, and an auto save option. Though the new version is still a touch slow and lacks some of Photoshop's features, it's a useful tool for amateurs. Ease of use is a key parameter, and with Photoshop CC, people will have the option of using one of two interfaces: full keyboard, or a touch keyboard integrated into the application. This is a welcome change since smartphones have evolved past the standard keyboard and touch screens are now the preferred device for content viewing. Also, on macOS, don't forget to check out the new Dark Mode, which preserves your energy while working or relaxing at night. The copy and move tool, even with its advanced features, just lacks that little extra to round it off. Even though Photoshop is the industry standard for image editing, there is no doubt that graphics editing on a mobile device is more powerful and capable than on any desktop. Apps like Adobe Photoshop Sketch make it even easier to sketch, collaborate, and edit your work on the go. Whether you're working in a friends' bathroom, on an airplane, or in a meeting, with Photoshop Sketch you can work more productively on your mobile device by exporting your work directly to Photoshop. You can also do all of the typical editing tasks and still access all the standard Photoshop adjustment sliders. This long standing issue that designers struggle with has finally been solved. Now you can effortlessly share your design work directly to the desktop.

download adobe photoshop for windows 10 filehippo download adobe photoshop for windows 10 32 bit free download adobe photoshop for windows 10 download adobe photoshop for windows 10 free download free photoshop for mac m1 download free photoshop for mac download gratis photoshop for mac download photoshop new version for windows 10 download cs6 photoshop for windows 10 download photoshop for windows 10 laptop

The software also supports seamless view mode in the latest macOS Mojave, the desktop software now supports streaming video and comes with a number of images and graphics templates created by Adobe. With these updates, Photoshop is primed for designers and other creatives seeking to further harness advanced editing techniques. The updates also make the software better-suited for designers who are creating literally pages for printed books and magazines. "New innovations in Photoshop are designed to further empower anyone to bring out their best creativity in the world. Whether a hobbyist or a seasoned designer, we're adding new features to make the workflow for creating and editing images even easier," said David Wadhwani, CTO of Adobe. "Enhancing the usability of one of the most sophisticated and powerful image editing products on the market is not just a nice-to-have enhancement; it's a fundamental way we strive to deliver a better creative workflow. It helps everyone achieve their vision and we're committed to improving this workflow through the speed of our updates." Adobe Photoshop (desktop version) is available from the Mac App Store or here. Adobe Photoshop (mobile apps for iOS and Android) and Adobe Creative Cloud is available from Apple iTunes and Google Play. With Photoshop on the web, you'll gain unprecedented access to Photoshop features with much more speed and convenience than on a desktop computer. The web edition of Photoshop matches Photoshop's sleek look and feel and delivers new, easy-to-use

interfaces for all Photoshop tools. You'll find the same powerful Photoshop features available in your browser today, with the ability to use them anywhere, from any device. Plus, you can sync your changes to a desktop version without downloading your files.

Photoshop is one of the best tools available for designers. Photoshop CS7 includes several new features to help users get the most out of their designs. One of the most exciting new features is the Pixel Bender. The Pixel Bender applies straight, morph and curl to your graphics and makes it possible to adjust the effect to your content. The Pixel Bender tool provides numerous presets, and has three modes: Straighten, Curl and Morph. Straightening is the most frequently used mode in my business," says Luke Massey, creative director at geospatial analytics platform Planeterra. "Straightening fixes a shape to a flat pixel grid." Photoshop is an essential tool for beginners and professionals alike. Its features make it an extremely versatile tool for the digital world. Photoshop's auto tools make it straightforward to align any layer to a new one; the new Fill Improvements feature allows you to paint with the effect of a smart object; you can now warp, stretch and resize layers; and 5+MB file sizes are still incredibly small for only about a fifth of a second's worth of storage. The brightness and contrast sliders help you adjust images to your liking. You can also save the image in several different size formats, which helps you create an intuitive yet flexible workflow. With wide range of features for both professionals and amateurs, the Adobe Photoshop is definitely a crucial tool for editing photos. However, for the first time, Adobe has given a notable hand in the industry as the company is planning to discontinue the 'modern' Photoshop features after the latest update.

 $\underline{https://soundcloud.com/blejdmonnyu/hypersonic-2-crack-truemu-syncrosoft-dongle-emulator-v5-01 to \underline{rrent}$ 

https://soundcloud.com/niesorredi1987/crack-licence-topsolid-77

https://soundcloud.com/piosimengui1975/dinesh-publications-physics-class-12-pdf-download

https://soundcloud.com/anton6x2sh/surcode-dts-encoder-crack-cocaine

https://soundcloud.com/romantidro/magicdraw-18-2-crack-143

https://soundcloud.com/blejdmonnyu/fifa-16-super-deluxe-edition-crack-only

https://soundcloud.com/anton6x2sh/grand-slam-tennis-2-skidrow-password-for-rar-file

https://zeno.fm/radio/liquid-fatal-out-of-memory-battle-realms-crack

https://zeno.fm/radio/windows-7-dutch-nl-retail-32bit-64bit-all-versionsjoske-torrent

https://zeno.fm/radio/green-book-diagnostico-y-tratamiento-medico-pdf

https://zeno.fm/radio/download-game-kamasutra-for-pc

https://zeno.fm/radio/irricad-pro-crack-serial-keygen-226

https://zeno.fm/radio/internet-download-manager-6-33-build-2-repack-6-23-mb

6. FiltersIn Photoshop, we have some filters that make our work easier. For instance, we can find the standard tools for replacing a person's clothes, hair colour, even applying a variety of makeup types. Another great tool is the automatic adjustment filter, which automatically adjusts whites, levels or contrast to make an image look better. It also adds a unique and interesting texture to the picture. 7. Merging Layers and SmoothingWhen two or more objects overlap each other, the simplest way is to select the objects and then merge them towards the under layers or into the top layer as one. But another option is to add a new layer above them. This will automatically fill all the space until you add more objects. In this case, we can still use all the tools for drawing on the new layer and can adjust it an unlimited number of times. Photoshop, the most popular image editing software, is built on an advanced pixel-based foundation. You're better off using another program than switching

programs to do a simple task. Adobe Photoshop will do an outstanding job when you take it up to the next level – and there's an option for that. Using Adobe's Creative Cloud software allows you to store your work online, which makes it easy to access any task, no matter when you done it. But Adobe struggle to bring more users to its platform and it has failed to deliver on its promises. So you're encouraged to use Microsoft Office. **Adobe Photoshop Features**: Adobe offers 16-bit support, but the pixel depth is often ignored. Pixel Depth can be changed via the Image > Adjustments window. Unfortunately, the setting provides two options – 16-bit or 8-bit. You cannot set the pixel depth to 32-bit and adjust the conversion to 16 or 32 bits to 8.

https://escapegame-66.fr/wp-content/uploads/Download-Photoshop-On-Mac-For-Free-NEW.pdf http://www.cpakamal.com/adobe-photoshop-2021-version-22-3-activation-key-product-key-x3264-202 3/

https://powerzongroup.com/2023/01/02/download-photoshop-cs5-crack-32-bit-new/

http://crossroads-bv.nl/?p=13629

http://duxdiligens.co/wp-content/uploads/2023/01/fadiuile.pdf

 $\underline{https://magcpa.com/photoshop-2022-version-23-1-download-free-with-registration-code-win-mac-upd} \ ated-2022/$ 

 $\frac{https://hgpropertysourcing.com/photoshop-2021-version-22-5-1-download-free-free-license-key-regist\ ration-code-x32-64-latest-update-2022/$ 

https://www.aspalumni.com/download-free-adobe-photoshop-cc-2014-serial-number-full-torrent-with-serial-kev-for-windows-updated-2022/

https://jpnce.ac.in/wp-content/uploads/2023/01/derdea.pdf

https://shiphighline.com/download-photoshop-editor-for-windows-7-top/

 $\frac{https://www.denimshow.com/wp-content/uploads/2023/01/Adobe-Photoshop-2022-Version-230-Download-free-Keygen-For-LifeTime-With-License-Key-2023.pdf$ 

 $\frac{https://www.scoutgambia.org/wp-content/uploads/2023/01/Photoshop-2021-Version-225-Download-free-Patch-With-Serial-Key-last-releAse-2022.pdf$ 

https://asocluzdeloeste.org/wp-content/uploads/2023/01/wiljen.pdf

https://iyihabergazetesi.org/wp-content/uploads/2023/01/Download-free-Photoshop-2022-Version-231 -Keygen-Full-Version-Keygen-Full-Version-For-Windo.pdf

https://wkib.de/wp-content/uploads/2023/01/otopala.pdf

 $\frac{http://sandrazimmermann.de/2023/01/02/download-photoshop-2021-version-22-with-licence-key-x3264-2022/download-photoshop-2021-version-22-with-licence-key-x3264-2022-with-licence-key-x3264-2022-with-licence-key-x3264-2022-with-licence-key-x3264-2022-with-licence-key-x3264-2022-wi$ 

https://www.digitalgreenwich.com/photoshop-2022-incl-product-key-2023/

http://mundoconsultoria.com/?p=3699

http://www.rmpconstruction.ca/adobe-photoshop-cs6-license-keygen-incl-product-key-final-version-2023/

https://taavistea.com/wp-content/uploads/2023/01/leshar.pdf

https://westernmassrealtor.com/wp-content/uploads/2023/01/gillant.pdf

 $\frac{https://toserba-muslim.com/wp-content/uploads/2023/01/Download-free-Photoshop-2022-Free-License-Key-Windows-X64-2023.pdf$ 

http://uatoday.news/?p=40293

 $\underline{http://www.mooglett.com/download-photoshop-2022-version-23-1-1-incl-product-key-win-mac-update} \\ \underline{d-2023/}$ 

https://slab-bit.com/photoshop-2022-version-23-0-1-keygen-for-lifetime-with-license-code-updated-2023/

https://myblogtime.com/wp-content/uploads/2023/01/anjfar.pdf

https://www.unitedartistsofdetroit.org/wp-content/uploads/2023/01/Download-free-Photoshop-2021-

Version-2242-Keygen-WinMac-3264bit-lAtest-versIon-2023.pdf

http://www.abbotsfordtoday.ca/wp-content/uploads/2023/01/ansyali.pdf

https://www.divinejoyyoga.com/2023/01/02/photoshop-cc-2018-version-19-download-free-free-license-key-for-mac-and-windows-x32-64-latest-version-2022/

http://www.xpendx.com/2023/01/02/free-adobe-photoshop-download-for-windows-8-repack/

https://americanheritage.org/wp-content/uploads/2023/01/salolw.pdf

 $\frac{https://balancin.click/wp-content/uploads/2023/01/Photoshop-CS6-With-Product-Key-For-Mac-and-Windows-2022.pdf}{}$ 

https://chichiama.net/download-adobe-photoshop-2021-64-bit-verified/

https://cefcredit.com/download-photoshop-for-free-windows-hot/

 $\underline{https://sendmaildesign.com/wp\text{-}content/uploads/Adobe\text{-}Photoshop\text{-}2021\text{-}Version\text{-}224\text{-}Download\text{-}free-photoshop\text{-}2021\text{-}Version\text{-}224\text{-}Download\text{-}free-photoshop\text{-}2021\text{-}Version\text{-}224\text{-}Download\text{-}224\text{-}Download\text{-}224\text{-}224\text{-}Download\text{-}224\text{-}224\text{-}22$ 

With-Product-Key-License-Key-Full-For-Wind.pdf

 $\underline{https://www.theccgway.com/wp-content/uploads/2023/01/Download-Adobe-Photoshop-Mix-For-Android-LINK.pdf}$ 

https://chouichiryuu.com/wp-content/uploads/2023/01/Photoshop-2022-version-23-Torrent-Keygen-Full-Version-For-PC-64-Bits-2022.pdf

https://xvrcade.com/index.php/2023/01/02/adobe-photoshop-2021-direct-download-better/https://koi-notes.com/wp-content/uploads/2023/01/Photoshop\_2022\_version\_23.pdf

It's not easy being green, but you'll want to turn your wobbly cursor tool into your friend if you're trying to make this small little tool do big things. With a big variety of active layers, masks, and layer styles, you'll have access to every Photoshop trick imaginable. Nearly all the Photoshop filters and effects work on layers. The two best Photoshop filters are the ability to control the placement ofopacity as well as the brightness of colors. If the pixelated look is what you're after, perhaps the best strategy is to use the "Screen" or "Pattern" filters, if you want to master image resizing or an automatic adjustment to the grayscale shading of the image. Other tricks include filters like "Chroma Key," a technique that reveals a green screen behind a subject. You can use the screen to create sky textures for a panoramic vista. With a myriad of new and improved photos sharing features, sharing your creations with friends and family you can now easily share over 90 million photos and design files with anyone. Until recently, you had to weave your way through countless options and complicated steps in order to share a single photo in a work file. With Photoshop for Teams, you can now easily and securely share various types of photos, documents, and other assets from the same screen in one simple action. Additionally, the Photoshop app for iOS can now upload images directly from Apple devices store to your Team. By offering a professional-grade workflow in the Adobe cloud, Photoshop customers can create, edit and optimize their output, while benefiting from the experience, speed and scale of the cloud.